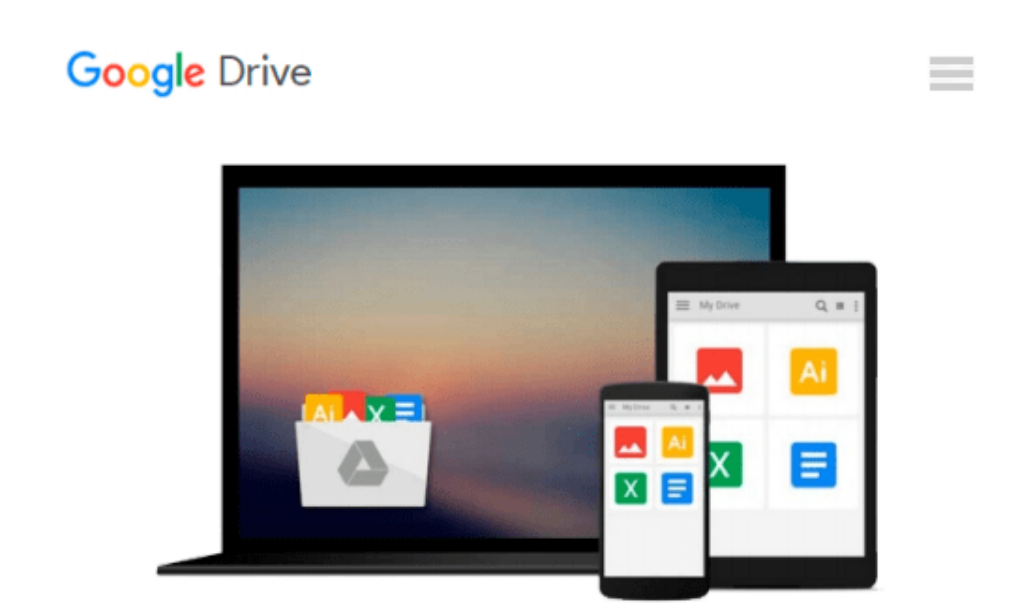

# **By Matthew Knott Beginning Xcode (1st First Edition) [Paperback]**

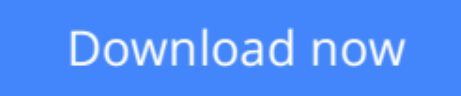

[Click here](http://zonebook.me/go/read.php?id=B00RWTEC0Q) if your download doesn"t start automatically

## **By Matthew Knott Beginning Xcode (1st First Edition) [Paperback]**

**By Matthew Knott Beginning Xcode (1st First Edition) [Paperback]**

**[Download](http://zonebook.me/go/read.php?id=B00RWTEC0Q)** [By Matthew Knott Beginning Xcode \(1st First Editio ...pdf](http://zonebook.me/go/read.php?id=B00RWTEC0Q)

**[Read Online](http://zonebook.me/go/read.php?id=B00RWTEC0Q)** [By Matthew Knott Beginning Xcode \(1st First Edit ...pdf](http://zonebook.me/go/read.php?id=B00RWTEC0Q)

#### **From reader reviews:**

#### **Raul Joyner:**

Have you spare time for the day? What do you do when you have much more or little spare time? Yes, you can choose the suitable activity intended for spend your time. Any person spent their spare time to take a go walking, shopping, or went to typically the Mall. How about open or read a book allowed By Matthew Knott Beginning Xcode (1st First Edition) [Paperback]? Maybe it is to be best activity for you. You already know beside you can spend your time with the favorite's book, you can better than before. Do you agree with its opinion or you have different opinion?

#### **John Krumm:**

Spent a free the perfect time to be fun activity to accomplish! A lot of people spent their down time with their family, or their friends. Usually they carrying out activity like watching television, planning to beach, or picnic inside the park. They actually doing same every week. Do you feel it? Will you something different to fill your own free time/ holiday? Can be reading a book might be option to fill your cost-free time/ holiday. The first thing that you ask may be what kinds of guide that you should read. If you want to test look for book, may be the guide untitled By Matthew Knott Beginning Xcode (1st First Edition) [Paperback] can be good book to read. May be it might be best activity to you.

#### **Wilma Shay:**

Book is one of source of understanding. We can add our information from it. Not only for students but also native or citizen have to have book to know the up-date information of year in order to year. As we know those ebooks have many advantages. Beside all of us add our knowledge, can also bring us to around the world. By book By Matthew Knott Beginning Xcode (1st First Edition) [Paperback] we can acquire more advantage. Don't one to be creative people? Being creative person must prefer to read a book. Just choose the best book that appropriate with your aim. Don't become doubt to change your life at this time book By Matthew Knott Beginning Xcode (1st First Edition) [Paperback]. You can more pleasing than now.

#### **Karolyn Kaufman:**

Some people said that they feel fed up when they reading a e-book. They are directly felt it when they get a half portions of the book. You can choose the book By Matthew Knott Beginning Xcode (1st First Edition) [Paperback] to make your own personal reading is interesting. Your own skill of reading ability is developing when you including reading. Try to choose straightforward book to make you enjoy to read it and mingle the sensation about book and reading especially. It is to be initial opinion for you to like to start a book and go through it. Beside that the reserve By Matthew Knott Beginning Xcode (1st First Edition) [Paperback] can to be your friend when you're sense alone and confuse in what must you're doing of the time.

**Download and Read Online By Matthew Knott Beginning Xcode (1st First Edition) [Paperback] #LP02O5RVCDY**

### **Read By Matthew Knott Beginning Xcode (1st First Edition) [Paperback] for online ebook**

By Matthew Knott Beginning Xcode (1st First Edition) [Paperback] Free PDF d0wnl0ad, audio books, books to read, good books to read, cheap books, good books, online books, books online, book reviews epub, read books online, books to read online, online library, greatbooks to read, PDF best books to read, top books to read By Matthew Knott Beginning Xcode (1st First Edition) [Paperback] books to read online.

### **Online By Matthew Knott Beginning Xcode (1st First Edition) [Paperback] ebook PDF download**

**By Matthew Knott Beginning Xcode (1st First Edition) [Paperback] Doc**

**By Matthew Knott Beginning Xcode (1st First Edition) [Paperback] Mobipocket**

**By Matthew Knott Beginning Xcode (1st First Edition) [Paperback] EPub**